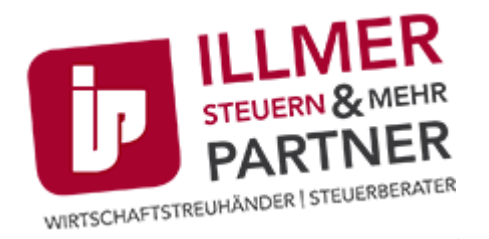

## Steuernews für Klienten

## Wie können Sie Kundenstimmen für Ihr Marketing nutzen?

Kunden müssen Ihrem Unternehmen Vertrauen entgegenbringen, bevor sie Produkte kaufen oder Dienstleistungen in Anspruch nehmen. Ein wichtiges Instrument zur Unterstützung dieses Vertrauens sind Kundenstimmen (Testimonials). Kundenstimmen stärken die Glaubwürdigkeit eines Anbieters und vermitteln Sicherheit.

Wenn Sie Ihr Marketing mit Kundenstimmen unterstützen wollen, beachten Sie folgende Tipps:

- Etablieren Sie ein System, das Statements von begeisterten Kunden systematisch einsammelt. Am besten klappt dies direkt nach einer erfolgreichen Zusammenarbeit.
- Unterstützen Sie Ihre Kunden bei der Erstellung des Testimonials mit Fragen wie: •
- Was ist der Unterschied zu anderen Anbietern? •
- Welches Problem konnten wir für Sie lösen? •
- Was war der wichtigste Grund, warum Sie sich für unser Unternehmen entschieden haben? •
- Stellen Sie fest, was üblicherweise die größten Zweifel an einer Zusammenarbeit mit Ihrem Unternehmen auslöst und fragen Sie zufriedene Kunden danach.
- Achten Sie darauf, dass Ihre Kundenstimmen nicht zu allgemein gehalten werden. Im Idealfall werden mit dem Testimonial positive Emotionen transportiert.
- Lassen Sie den Text des Testimonials jedenfalls vom Kunden freigeben. •
- $\bm{\cdot}$  Kundenstimmen mit Foto sind besonders wirksam. Von Kundenstimmen ohne konkreten Namen ist abzuraten.
- Kundenstimmen können unterschiedliche Formate haben: Statement, Fallstudie, kurzes Video oder z. B. auch Interview in einem Podcast.

Stand: 29. August 2023

Bild: Parradee - stock.adobe.com